# **Download**

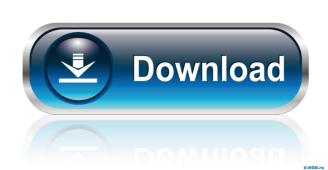

#### LinPro Crack + Download PC/Windows

LinPro is an easy-to-use structural analysis software designed for civil, architectural, mechanical and building engineers. It was created by renowned French engineer Jacques Delcourt and is mainly used for: \* Structure analysis \* Finite Element Analysis \* Design of structures \* Building components \* Structural Behavioural Analysis (Static and Dynamic) \* Buildings (Fluid simulation and dynamic response) \* Machinery (Tensile, compression, vibration and fatigue) \* Bridges (Dynamic response, duration and capacity analysis) \* Vehicles (Dynamic response and duration) \* Construction and civil structures. It is specifically designed for the design of such structures, even though it can be used also as a general mechanical analysis software. Key Features: \* High-level design of structures, buildings, bridges, mechanical components for use with all structures. \* Covers all types of modal, dynamic, vibration and fatigue analysis \* Several types of structures: Static and dynamic analysis \* Modal analysis (tuning, and convergence) \* Manual and automatic mode tuning for modal and dynamic analysis \* A set of load cases for modal and dynamic analysis models, boundary conditions and load cases \* Building simulation (fluid simulation) \* Design calculation (linear calculation, fatigue and resonance) \* Shipment simulation (tensile, compression, vibration, fatigue and resonance) \* Construction (Project time analysis, cost analysis) \* Real-time data displays, and most important, you can

## LinPro Crack [Latest] 2022

LinPro provides a complete set of features designed to facilitate the simulation of structural and mechanical analysis of parts, including detailed elements. The possible to create a virtual model of the desired elements. The possible to create a virtual model of the desired elements. The possible to create a virtual model of the desired elements. The possible to create a virtual model of the desired elements. The possible to create a virtual model of the desired elements. The possible to create a virtual model of the desired elements. The possible to create a virtual model of the desired elements. The possible to create a virtual model of the desired elements. The possible to create a virtual model of the desired elements. The possible to create a virtual model of the desired elements. The possible to create a virtual model of the desired elements. The possible to create a virtual model of the desired elements. The possible to create a virtual model of the desired elements. The possible to create a virtual model of the desired elements in a short time it will be able to: \* Choose and import existing models, 3D, vector and others. \* Define the number and type of models. \* Upload the models to create a virtual model of the desired elements in the workspace and support and analysis of geometric elements: nominal, static and dynamic, as well as 2D and 1D elements in the workspace and in the Z-Y plane and in the Z-Y plane and in the Z-Y p

#### LinPro Download [April-2022]

Find out what is your safest structure. Are you design safe or not? Are you sure? We would love to hear from you, so tell us your design and have the experience in designing and manufacturing of your structure? Or you simply want to learn how to design structures safer? Your question is important. Your safety depends on your design and how well it performs under the right conditions. Does your structure contain design errors that can compromise its safety? Have you ever visited an exhibition and been disappointed by the level of safety of the design, where unsafe design is everywhere? If you have a question about your structure's safety, LinPro can find out for you. Our tools are designed to reveal and design structures that are safe and can be constructed using the best methods in industry. Once you have made your structure you would like to evaluate the safety of, you are ready to start using LinPro. To start, LinPro can open several file formats of structure designs, such as JTOPS, AISC, and Creo. Using our unique drawing interface, you can sketch out the design and place the joints and beams. To evaluate the strength of the structure, LinPro has several types of analysis. When you are done, your structure can be saved in the famous LinPro file format. Features: Structure design. Create and evaluate safety of your structure with several kinds of structural analysis: static, dynamic and modal. 4. Save your structure in the internal LinPro file format or export to DXF. 5. Support for Creo, AISC and JTOPS file formats 6. OpenCAD integration 7. Easy installation 8. No registration required 9. No platform or software or tools needed. This two-day event is for architecture and engineering professionals that have a keen interest in the design and construction of buildings, factories, and other large scale civil structures that need to last the test of time. This Workshop focuses on: the quality

#### What's New In?

LinPro is a useful software designed to help you create geometry for mechanical analysis. In this application, you can create different types of geometries, including STL, IGES, and DXF. The application is very easy to use and intuitive, and all of the functions can be managed through an extensive graphical interface. In this interface, you can access the different types of geometries, including beams, columns, shells, and connectors, and export the created geometries to other formats, including STL, IGES, and DXF. The application is very easy to use and intuitive, and all of the functions can be managed through an extensive graphical interface. In this interface, you can access the different types of geometries, including beams, columns, shells, and connectors, and export the created geometries to other formats, including STL, IGES, and DXF. The application is very easy to use and intuitive, and all of the functions can be managed through an extensive graphical interface. In this interface, you can access the different types of geometries, including beams, columns, shells, and connectors, and export the created geometry and exporting data to other files. You can also create preloads and loads and create custom tools. You can also export your drawings to PDF, SVG, DXF, or CGM files, among others. Description: LinPro is a useful software designed to help you create geometry and exporting data to other files. You can also create preloads and loads and create custom tools. You can also export your drawings to PDF, SVG, DXF, or CGM files, among others. Description: LinPro is a useful software designed to help you create geometry for mechanical analysis. In this application, you can create different types of geometries, including beams, columns, shells, and connectors, and export the created geometry and exporting data to other files. You can also create preloads and loads and create custom tools. You can also export your drawings to PDF, SVG, DXF, or CGM files, among others. Description: This book is about a very s

# **System Requirements:**

OS: Windows 10 Processor: Intel Core i3 @ 3.2 GHz or AMD Phenom II X4 @ 3.6 GHz Memory: 4GB Hard Disk Space: 10 GB Graphical Interface: Display: 2560x1440 Screen Resolution: 32 Bit and above Input Device: Keyboard and Mouse Sound Card: Network: Internet connection required for download How to Crack Game? Firstly Download Game and Install it properly. Run

## Related links:

https://alafdaljo.com/wp-content/uploads/2022/06/maialb.pdf
http://www.male-blog.com/wp-content/uploads/2022/06/Leafsoft Password Strength Meter.pdf

http://galaxy7music.com/?p=27039

https://www.websitegang.info/3d-transformers-screensaver-crack-download/http://masterarena-league.com/wp-content/uploads/2022/06/porful.pdf

https://foreignaffairsnews.com/wp-content/uploads/2022/06/Xrad.pdf
https://social.halvsie.com/upload/files/2022/06/PNQudayG6ZLazJLv3juy\_07\_c2e8773b7e509da0002242a68db88ef9\_file.pdf
https://serv.biokic.asu.edu/pacific/portal/checklists/checklist.php?clid=5643
https://sextoysthailand.com/subclient-crack-license-code-keygen-free-latest/
https://allthingsblingmiami.com/wp-content/uploads/2022/06/CRM\_Bulk\_Security\_Role\_Manager.pdf
https://www.digitalgreenwich.com/wp-content/uploads/2022/06/DVD2DVDR.pdf

http://newsandfly.com/?p=5804 http://galaxy7music.com/?p=27037

http://sketcheny.com/?p=3933

http://moonreaderman.com/idealgraphvisualizer-free-download-for-pc/ https://www.origins-iks.org/wp-content/uploads/2022/06/Mail Password Recovery.pdf

http://buymecoffee.co/?p=3977

https://www.myshareshow.com/upload/files/2022/06/BJiz6I79sfrhancvFzPi 07 c2e8773b7e509da0002242a68db88ef9\_file.pdf
https://www.neherbaria.org/portal/checklists/checklist.php?clid=12498
http://travelfamilynetwork.com/?p=3677